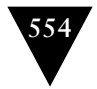

## **554** Chapter 54 Embedment Helper

instance, suppose the HTML designer wants to add a style class to the link output; if the Embedment Helper generates that link, then the designer has to coordinate with a programmer to make that change. Of course, this is only a problem if you have different people working on the different files; when generating code for a DSL, this is usually not the case.

54: Embedment Helper